SEIZIÈME COLLOQUE GRETSI — 15-19 SEPTEMBRE 1997 — GRENOBLE 849

# **Une méthode de vectorisation de dessins techniques adaptée aux plans mécaniques**

## **Pascal Mercy, Bruno Taconet, J.Luc Maini**

Laboratoire d'Informatique Université du Havre Place Robert Schuman 76610 Le Havre

## RÉSUMÉ

Cette méthode permet l'extraction des segments de droite d'une image numérisée qui peut aussi contenir des caractères et des symboles. On utilise la distance de propagation directionnelle dans le but de mesurer les longueurs et largeurs des éléments graphiques. La détection des pixels représentatifs de la forme est réalisée en utilisant des seuils adaptatifs de longueur et d'épaisseur. Le troisième traitement détermine les points de frontière de tous les groupes de pixels ainsi sélectionnés. Ceci a pour effet de casser les formes connexes. Tous les segments de droite ainsi répertoriés seront étiquetés. La méthode des moindres carrés permet de reconstituer les vecteurs. Une comparaison avec l'image initiale permet l'extension des segments.

# **1 Introduction**

Cette méthode permet l'extraction des segments de droites d'une image numérisée. Les droites sont extraites suivant toutes les directions. Aucune direction n'est privilégiée lors du traitement. La précision de cette méthode est telle qu'elle peut s'adapter au cas limite du cercle. En effet, celui-ci peut se décomposer en une multitude de petits segments. Un aspect intéressant de cette méthode est d'éliminer le texte par rapport au dessin. Le traitement permet l'extraction et la vectorisation de graphiques techniques dans le cas où non seulement des symboles ou des caractères touchent le dessin mais aussi dans le cas où ces mêmes caractères recouvrent totalement ou partiellement l'élément à vectoriser.

 Cette méthode a l'originalité de filtrer l'image pendant le traitement. Deux aspects sont à considérer :

Une image fortement bruitée sera nette après le traitement. On filtre les parasites sur l'image mais on intervient très peu sur la forme du contenu de l' image (Figure 11).

Une image bruitée dont les contours de la forme sont interrompus sera réajustée pendant la vectorisation. On agit directement sur la forme (Figure 12).

Cette méthode indépendante de tout pré-traitement n'utilise pas les opérateurs morphologiques classiques de dilatation, d'érosion, ni même une technique d'ébarbulage. Elle pourra s'appliquer directement sur une image initiale contenant des segments de droites d'épaisseur variable.

#### ABSTRACT

A method for line structure extraction is proposed from linedrawing images which may also contain characters and symbols. First, directional distances propagation is used to detect lengths and widths of graphical elements. The detection of line cue is realized by classifying the pixels according to their directional distances using adaptative length threshold and width threshold. The third stage detects line cue boundary pixels. The effect is to split line cue pixels which belong to differently oriented lines in the next labeling operation. Then we generate the lines which approximate the line cue set based on an r.m.s. error assessment. A comparison between the resulting image with the original image authorizes the segment extension.

Cependant, la méthode donne de meilleurs résultats lorsque l'image initiale est squelettisée [2]. Les traits d'épaisseur unitaire se vectorisent plus proprement (Figure 13). Afin d'éviter les effets indésirables dû à la squelettisation (distorsion aux intersections), un traitement ultérieur rallonge la dimension des vecteurs trouvés en comparaison à l'image initiale.

## **2 Description de la méthode**

## **2.2 Distance de propagation directionnelle**

 Ce traitement a pour but de mesurer les longueurs et les largeurs des éléments graphiques suivant quatre secteurs angulaires. A chacun d'eux, une direction est associée à deux sens antagonistes et constitue un mode. Dans chaque mode, il y a une scrutation avant et arrière de l'image. On commence par la scrutation avant. Dès que l'on détecte le premier pixel noir (pixel de départ), on initialise la distance à 1. Cette distance est incrémentée selon la direction, au fur et à mesure de la scrutation avant, jusqu'au pixel final de la forme connexe considérée. Cette distance maximale est alors rétro-propagée jusqu'au pixel de départ au cours de la scrutation arrière. On obtient ainsi la dimension du motif dans cette direction (Figure1).

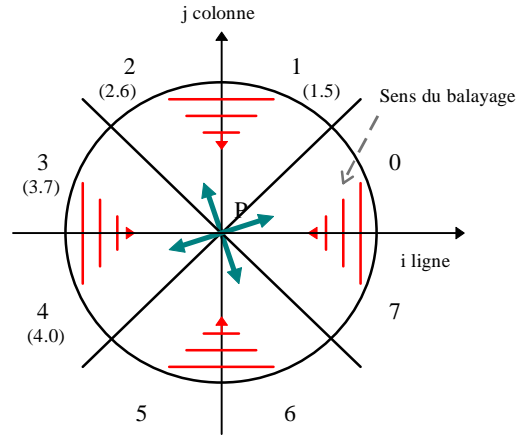

Figure1: Les modes de scrutation de l'image [1]

Soit l'image initiale représentée Figure 2

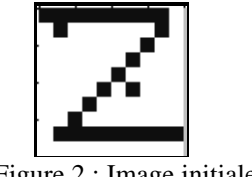

Figure 2 : Image initiale

Pendant chaque scrutation de l'image, on utilise le masque approprié à la direction et au sens considéré.

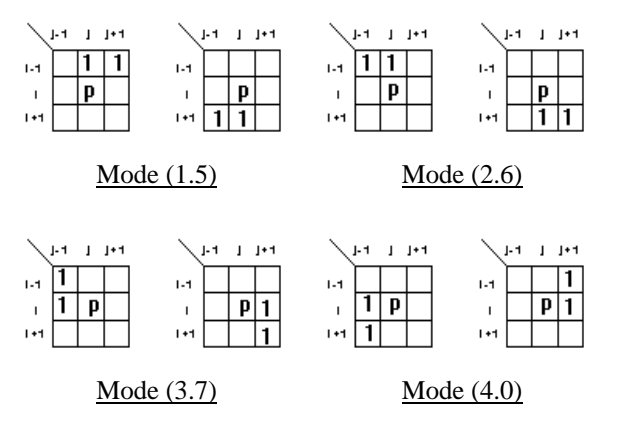

Figure 3 : Les différents masques utilisés

Les modes (1.5) et (2.6) représentent des directions privilégiées par rapport à l'axe vertical. De ce fait, la scrutation de l'image se fera de haut en bas (avant), et de bas en haut (arrière). Le balayage de l'image est alors horizontal. Les images résultantes de ces traitement sont représentées Figure 4.

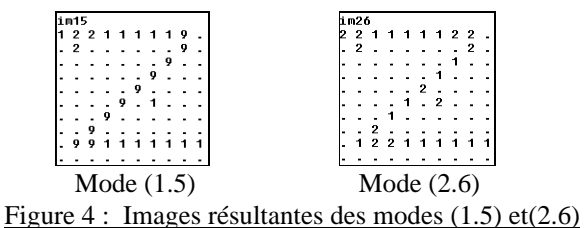

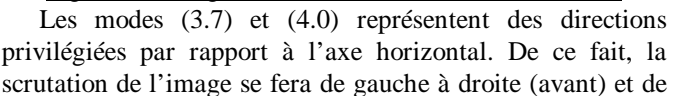

droite à gauche (arrière). Le balayage de l'image est alors vertical. Les images résultantes de ces traitements sont représentées Figure 5.

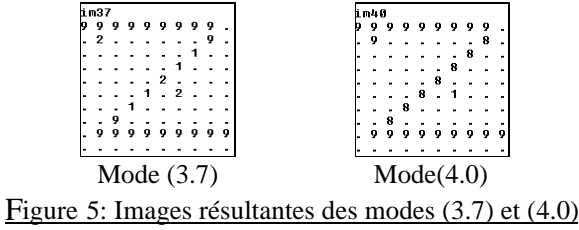

On obtient quatre images, les quatre images dont la distance a été rétro-propagée.

## **2.2 Filtrage et binarisation par seuil de distance**

On définit un seuil de longueur «ra» et un seuil d'épaisseur «rb». Le seuil d'épaisseur permet de ne garder que les blocs de pixels contigus dans une direction donnée, uniquement si l'épaisseur de ce bloc est inférieure ou égale à ce seuil. Le seuil de longueur permet de ne garder que les blocs de pixels contigus dans une direction donnée, uniquement si la longueur de ce bloc est supérieure ou égale à ce seuil. Les seuils ont pour objectif d'éliminer les parasites, les taches.

 Dans un premier temps, on ne peut déterminer l'orientation de la figure étudiée. On peut supposer la longueur de l'objet suivant une direction à dominante verticale, ainsi, l'épaisseur se situe sur le plan horizontal perpendiculaire à cette direction. On peut supposer l'inverse. La longueur de l'objet est suivant une direction à dominante horizontale, ainsi l'épaisseur se situe sur le plan vertical perpendiculaire à cette direction ; d'où la nécessité d'analyser simultanément deux images dont les directions sont en quadrature et de considérer les deux cas. On couplera l'image résultante du mode (1.5) avec l'image résultante du mode (3.7). De même on couplera l'image résultante du mode (2.6) avec l'image résultante du mode (4.0). Pour chaque couplage, on obtiendra deux nouvelles images.

```
Couplage (1.5/3.7).
```
Les deux images im15 et im37 sont comparées point par point.

Si on considère la longueur sur le plan vertical (1.5), on conserve les pixels dont la distance de propagation directionnelle satisfait la relation suivante :

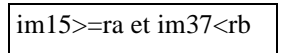

Si on considère la longueur sur le plan horizontal (3.7), On conserve les pixels dont la distance de propagation directionnelle satisfait la relation suivante :

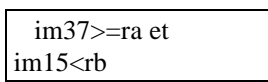

Couplage (2.6/4.0).Les deux images im26 et im40 sont comparées point par point. Si on considère la longueur sur le plan vertical (2.6), on conserve les pixels dont la distance de propagation directionnelle satisfait la relation suivante :

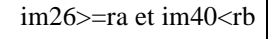

Si on considère la longueur sur le plan horizontal (4.0), on conserve les pixels dont la distance de propagation directionnelle satisfait la relation suivante :

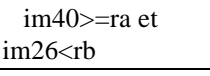

Pour chaque nouvelle image les pixels retenus sont placés à l'état 1, les autres à l'état 0.

## **2.3 Repérage des points de frontière et de changement de direction**

Cette opération permet de déterminer les pixels de frontière qui ont pour effet de casser les formes connexes en segments de droite. Chaque image est analysée indépendamment. Pour chacune des quatre images résultantes du traitement précédent, il est nécessaire d'utiliser les masques appropriés en fonction du mode dans lequel on se trouve (Figue 3-les "1" sont remplacés par des "0") afin de déterminer les points de frontière notés "F" (Figure 6).

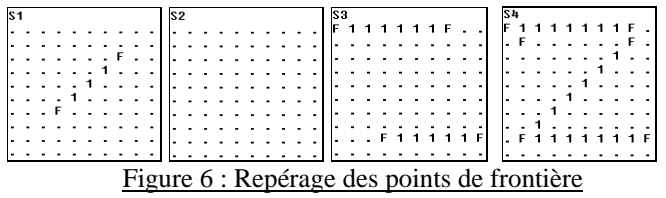

 La deuxième partie de ce traitement est une synthèse des quatre images obtenues (S1, S2, S3, S4). On obtient donc une image multidimensionnelle regroupant les pixels de fond à l' état 0, les pixels de la forme à l'état 1 et les pixels de frontière notés "F" (Figure 7).

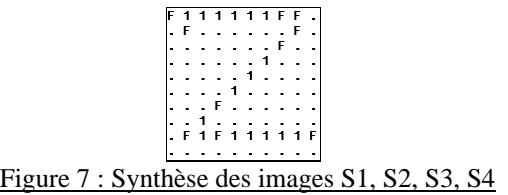

### **2.4 Etiquetage des formes connexes**

 Cette opération consiste à identifier et étiqueter toutes les formes connexes. On utilise la notion de 8 voisinage . Plusieurs masques sont appliqués sur l'image, plusieurs balayages sont nécessaires pour éviter qu'une même forme connexe possède plusieurs étiquettes. On alterne le sens de balayage afin d'éviter de privilégier une direction particulière. Un seuil d'élimination rc nous permet d'éliminer les formes connexes jugées trop petites. Ce seuil est réglable et influence beaucoup la précision . Il permet à ce stade, de modifier le résultat final de la vectorisation. Ainsi, si on fixe le seuil relativement haut, on obtiendra des vecteurs représentatifs des grandes lignes. Si on fixe le seuil relativement bas, on obtiendra un plus grand nombre de vecteurs. Ce seuil influe notablement le temps de calcul.

## **2.5 Reconstitution des droites, étiquetage de précision**

A partir de l'image précédente, pour chaque forme connexe on génère le segment de droite des moindres carrés passant au mieux par cette forme [3]. Il est nécessaire pour ce traitement d'imposer un seuil «précision». Si les résultats ne sont pas satisfaisants, on coupe la forme connexe en deux sous ensembles connexes et l'on génère à nouveau pour chaque sous ensemble la droite des moindres carrés. La détermination de la scission est choisie en fonction de la dimension principale de son enveloppe. Si l'enveloppe de la forme connexe est plus étalée suivant l'axe des x que l'axe des y, on dira que la dimension principale est en x . On fera la coupure au niveau de la moitié de la dimension principale x . Tous les pixels qui se trouvent en amont de cette coupure garderont la même étiquette et ceux situés en aval seront attribués d' une nouvelle étiquette. On répétera cette opération autant de fois qu'il le faut afin de satisfaire le critère de précision. Le cas extrême, ou l'on assiste à de nombreuses dichotomies des formes connexes pour satisfaire le critère de précision demandé est obtenu pour le traitement des formes circulaires. On sait que la probabilité d'obtenir une droite de régression non satisfaisante, augmente avec le nombre de pixels que contient la forme connexe à traiter. Ainsi, pour une droite de régression d'une forme connexe ne comprenant que quelques pixels, l'erreur est quasiment nulle ou du moins imperceptible à l'oeil. Par contre, si la forme connexe dépasse la centaine de pixels, des erreurs peuvent apparaître. Si la forme connexe possède un nombre de pixels supérieur à ce seuil, un test de validité est alors lancé. Cette fonction vérifie que tous les pixels de la droite de régression proposée passent sur les pixels noirs de l'image initiale. Si le test est correct, le traitement se poursuit. Sinon, la scission de la forme connexe est effectuée.

### **2.6 Extension des segments**

L'ensemble des traitements précédent nous a permis de casser les différentes formes connexes de l'image initiale. Chaque composante délimitée par ses points de frontière "F" à ensuite été étiquetée et vectorisée. Les points de frontière sont éliminés du traitement lors de l'étiquetage, il est alors nécessaire pour chacun des segments reconstruits de les rallonger de manière qu'ils coïncident avec l'image initiale. L'équation mathématique de chaque vecteur et les coordonnées des deux points d'extrémité nous permettent de calculer les coordonnées des points de rallongement. On vérifie ensuite si ces points figurent dans l'image initiale. Un seuil d'extrapolation «rd» nous autorise à forcer à l'état 1 dans l'image finale des points de rallongement calculés dont l'état est zéro dans l'image initiale tant que ce nombre de points pour une extrémité donnée est inférieur à la valeur de ce seuil.

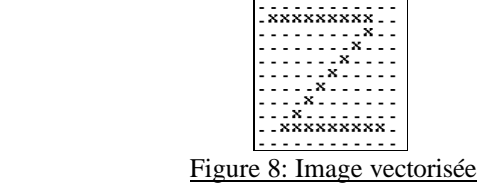

## **3 Essais et résultats**

Toutes les images initiales sont vectorisées en utilisant la méthode décrite ci-dessus sans aucun pré-traitement à l'exception de la figure 13.

 Les essais utilisant une image squelettisée donnent de meilleurs résultats dans ce cas mais l'étape « extension des segments » impose toutefois de travailler avec l'image initiale.

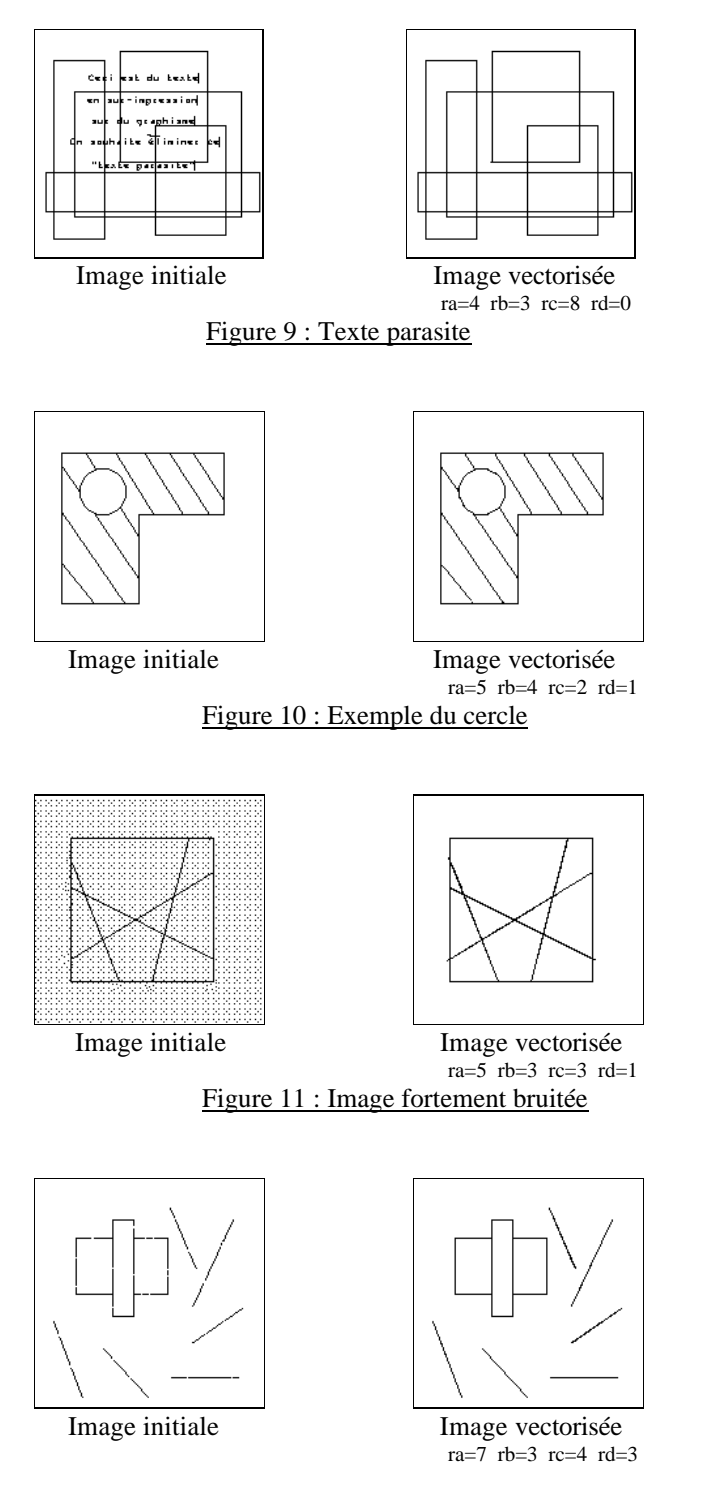

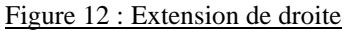

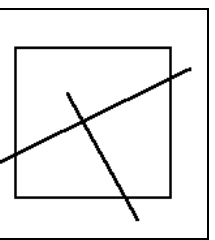

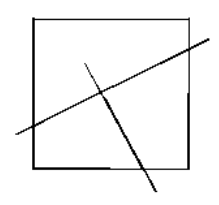

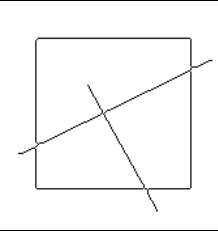

Image squelettisée Image vectorisée

Image initiale Image vectorisée<br>  $\begin{array}{ccc} \text{Image vectors} & \text{if} & \text{Area} \\ \text{Area} & \text{Area} & \text{Area} & \text{Area} \end{array}$ 

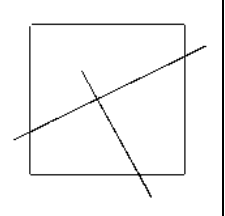

 après squelettisation ra=12 rb=7 rc=7 rd=4

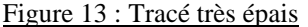

## **4 Conclusion**

Cette méthode de vectorisation par seuils adaptatifs est indépendante de tout pré-traitement de l'image. Elle est particulièrement adaptée lorsque des caractères recouvrent partiellement ou totalement l' élément graphique (Figure 9).

Les seuils sont réglables, et un bon choix détermine la précision de la vectorisation. Cependant, le temps de calcul croît avec le nombre de vecteurs générés . La méthode est très précise. Un bon réglage du seuil «précision» entraîne la vectorisation d'une forme circulaire en petits segments infimes, invisible à l'oeil nu. (Figure 10). Le seuil «rc» permet de filtrer une image fortement parasitée. La multitude de petites formes connexes générées seront éliminées si ce seuil est bien choisi (Figure 11). Dans l'étape d'extension de segments, le seuil de rallongement des droites «rd» nous permet de boucher les blancs qui ont une longueur maximale inférieure à ce seuil (Figure 12). L'inconvénient de ne pas utiliser un squelette se fait ressentir seulement lorsque les traits de l'image initiale sont très épais. Plusieurs vecteurs se superposent lors de la vectorisation (Figure 13).

# **5 Bibliographie**

[1] Toru Kaneko. *"Line structure extraction from linedrawing images"*, Pattern Recognition Society, vol.25, N°9, pp. 963-973,1992.

[2] Bruno Taconet. *"Un nouvel algorithme de squelettisation rapide appliqué à la reconnaissance de caractères "*, Tipi, Aussois, Savoie, Avril 1988.

[3] Chu L. Yu. *"Document Skew Detection Based on the Fractral and Least Squares Method"*, Pattern Anal. Machine Intell. IEEE, pp. 1149-1152, 1995.